<span id="page-0-0"></span>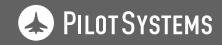

# Développer dans le Cloud

Gaël LE MIGNOT Pilot Systems

27 juin 2020

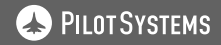

# Déroulé

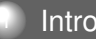

## **[Introduction](#page-2-0)**

2 [Pourquoi développer dans le cloud ?](#page-5-0)

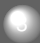

3 [Comment développer efficacement dans le Cloud](#page-14-0)

## [Les containers](#page-23-0)

## **[Conclusion](#page-28-0)**

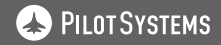

# <span id="page-2-0"></span>**Introduction**

# **Introduction**

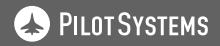

# Présentation

#### L'intervenant : Gaël Le Mignot

- Diplômé de l'Epita (spécialité IA) en 2002
- Contributeur au projet GNU/Hurd
- Développeur Python, C, C++
- Administrateur système Debian GNU/Linux

## Pilot Systems

- Société de service
- Développement d'applications Web
- Hébergement / infogérance
- Conseil, formation, ...

 $\Omega$ 

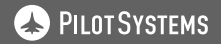

# Quelques clarifications

## Qu'est-ce que le cloud ?

- Vaste sujet : cloud public, privé, ...
- Des machines virtuelles en accès distant
- Idéalement redimensionnables

#### Précisions sur le périmètre

- Développement... de projets Web
- Taille des équipes : petites à moyennes

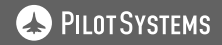

<span id="page-5-0"></span>Pourquoi développer dans le cloud ?

# Pourquoi développer dans le cloud ?

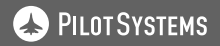

# Plus proche de la prod

#### Au niveau matériel

- **Même type de matériel**
- **Même connectivité réseau**

#### Au niveau logiciel

- Mêmes versions d'OS et de logiciels
- Plus facile de mettre du SSL (Let's Encrypt, wildcard)

 $\curvearrowleft$  a  $\curvearrowright$ 

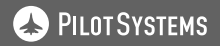

## Accessible de l'extérieur

#### Meilleur collaboration

- Intervention d'un collègue sur son instance
- URLs visibles par tout le monde

#### Mais aussi en solo...

- Consultation mobile
- Retour de service API (ex : paiement en ligne)
- Service d'analyse (ex : validateur HTML/CSS)

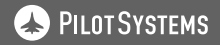

# Plus de liberté

#### Compatible avec le nomadisme

- Ordinateur de bureau + laptop
- Télétravail, parfois soudain
- Interventions ponctuelles depuis des congés

#### Intégration de nouvelles personnes

- Plus simple de créer de nouvelles instances
- Possibilité de prendre de l'avance

#### Ajustement de ressources

- Stockage : grosses migrations
- RAM / CPU : gros traitements

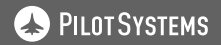

# Plus de sécurité

#### Fiabilité accrue du Cloud

- Matériel en panne ? Redondance.
- Effacement accidentel ? Sauvegardes.
- Crash de disque dur ? RAID.

#### Moins de fuite de données

- Matériel volé
- Intervenant sur le départ

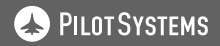

# Inconvénients

#### Connexion Internet

- Nécessite une bonne connexion Internet
- Impossible de travailler hors ligne
- Aspects firewall/VPN à gérer

## Compétences requises

- **Compétences en admin/scripting ou Docker**
- Pour la mise en place des instances, pas pour l'utilisation

## Compatibilité IDE

- Peut poser problème dans certains cas
- Cette partie sera développée plus tard

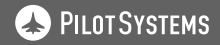

# Risques

#### Disponible à l'extérieur

- Indexation sur les moteurs de recherche
- Exploitation de failles de sécurité
- **Solutions : VPN**, robots.txt, htaccess.

## Envoi de mails

- En général dans le Cloud on peut envoyer des mails
- Risque d'envoyer des mails à des vrais utilisateurs
- Solution : redirection, applicative ou système

 $\curvearrowleft$  a  $\curvearrowright$ 

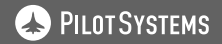

# Aspects financiers

## Coûts supplémentaires

- Chez Pilot Systems, coût indirect
- Souvent, coût direct, par instance

## Mais économies..

- **En temps, souvent bien plus précieux**
- Sur le matériel nécessaire pour les devs

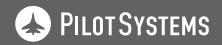

# Ce qui ne change pas...

## **Git**

- Il faut toujours un git
- On commit / push / pull sur le serveur
- Rien ne change pour les branches

#### Autre

- **Peer review**
- Système de tickets
- Documentation
- CI / CT

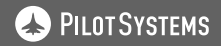

## <span id="page-14-0"></span>Comment développer efficacement dans le Cloud

# Comment développer efficacement dans le Cloud

Gaël LE MIGNOT Pilot Systems [Développer dans le Cloud](#page-0-0)

 $\Omega$ 

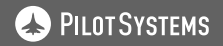

# Gestion des bases de données et des instances

#### Instances individuelles ou partagées

- Une instance par développeur : pour les gros projets
- Une seule instance : pour les petits projets
- Une instance par branche
- Solutions hybrides

#### Gestion des bases de données

- **BDD** partagée : plus simple, moins coûteux
- Migrations de schéma de BDD
- Solution hybride
- Synchro prod => dev (semi)-automatique

のQ(

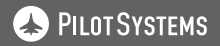

## Comment éditer à distance

## Édition dans le terminal

- Emacs / vi / nano
- Pas forcément installé partout
- **Pas confortable, copier-coller compliqués, ...**

#### Solutions intégrées à l'éditeur

- **Tramp dans Emacs**
- scp://user@host:/path/to/file
- Emacs donc historique persistent, ...
- D'autres éditeurs / IDE offrent ça

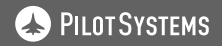

# Comment éditer à distance : sshfs

#### Exemple

```
~ $ mkdir tb
```
- ~ \$ sshfs testbuster.pilotsystems.net:/ tb
- ~ \$ cat tb/etc/hostname

testbuster

~ \$ grep address tb/etc/network/interfaces address 91.220.85.118

#### Précisions

- Donne un vrai FS, utilisable par tout logiciel
- Linux seulement : s'appuie sur fuse
- Disponible en UI (ex : Nautilus)

 $\cap a \cap$ 

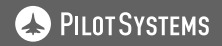

# Comment éditer à distance : autres options

## Autres OS

- **MacOS X : cyberduck**
- Windows : port de sshfs existe

#### Autres options

- Unix : montage NFS
- Windows : SMB / samba
- Tous les OS : Webdav

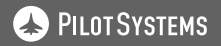

# SSH efficace : agent

## Clefs SSH

- Clef publique : diffusée sur les serveurs
- Clef privée : protégée par mdp, ne pas diffuser
- <u>• **Génération** : ss</u>h-keygen

## Agent SSH

- Lancé par la session (ex : Gnome)
- **Ou à la main** : eval \$ (ssh-agent)
- Garde les clefs déverrouillées pour la session
- Capable de retransmettre les demandes (ex : git)

つへぐ

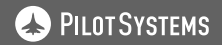

# SSH efficace : agent

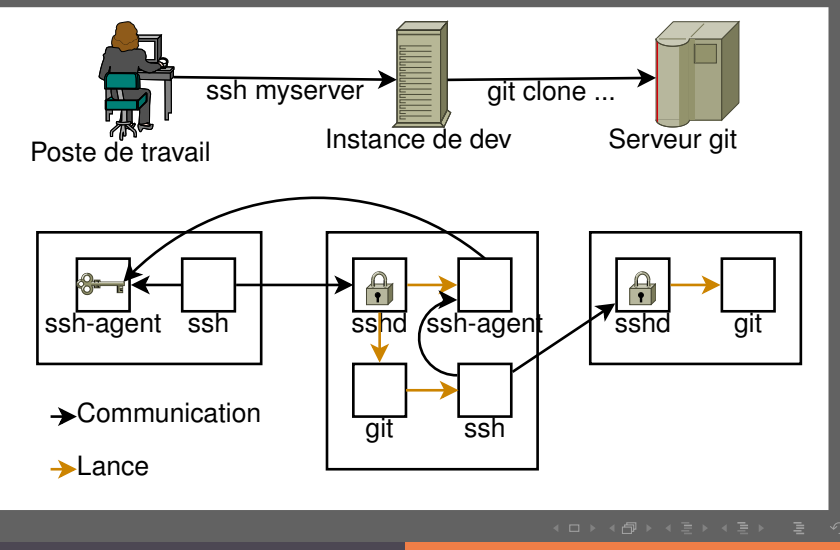

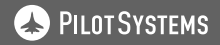

# SSH efficace : configuration

## Utilité

- Spécifier l'IP, le nom d'utilisateur
- Rebondir

#### .ssh/config

Host bastion User admin Hostname 42.42.42.42

Host varnish User admin ProxyCommand ssh bastion nc -q0 10.42.42.42 %p

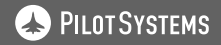

## Screen

#### Screen c'est quoi ?

- Multiplexeur de terminal
- Notion d'attachement et déttachement
- Plusieurs terminaux en un

## Screen 101

- Lancement : screen, screen -Rd
- Raccourcis : C-a d, C-a c, C-a C-a, C-a <0-9>

#### Alias pratique

```
SSS() {
ssh $@ -t screen -Rd
```
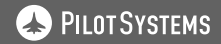

## <span id="page-23-0"></span>Les containers

# Les containers

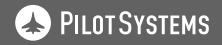

# Création d'instances

#### Création manuelle

- Ok si très peu de développeurs
- Vite pénible et consommateur de temps

#### Via script

- Script de déploiement ou de copie
- Plus ou moins compliqué suivant le projet
- Configuration DNS, frontal Web, SSL, ...

 $\curvearrowleft$  a  $\curvearrowright$ 

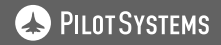

## Les containers

#### Container 101

- Mini-VM, sans noyau
- En réalité namespace
- Image (ex : Debian 10) et container (instance)
- Layers (volatile) et volumes (persistants)

## Comment faire ?

- Dockerfile
- Images déjà existantes
- docker-compose pour des projets plus complexes

つへぐ

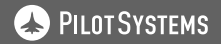

# Code as data ?

## Le problème

- En dev, le code change beaucoup
- Recompiler l'image à chaque modif : trop lourd

## **Solution**

- Utiliser un volume pour le code
- Pour le container, le code sera donc des données
- En dev uniquement, bien sûr

## **Limitations**

- Introduit des différences entre dev et prod
- Mais différences inévitables (bdd, ...)
- Images modulaires

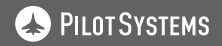

# Utilisation en local et dans le cloud

#### En local...

- Plus simple via les containers
- Mais il reste la problématique des données
- Et tous les autres aspects évoqués

## **Hybride**

- Avoir des instances en local et dans le cloud
- Par exemple : développeur à faible connexion, ou travaillant dans le train

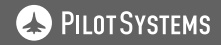

<span id="page-28-0"></span>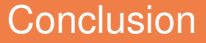

# **Conclusion**

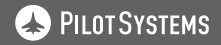

# **Contacts**

## Pilot Systems

- Site Web : <https://www.pilotsystems.net/>
- Téléphone : +33 1 44 53 05 55

## Gaël Le Mignot

- Contact technique
- Mail : <gael@pilotsystems.net>

## David Sapiro

- Contact commercial
- Mail : <david@pilotsystems.net>
- Whatsapp : +212 6 61 801 861

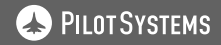

# <span id="page-30-0"></span>**Conclusion**

Merci de votre attention. Des questions ?